# FVSEMT\*MMSKIT Video-Alarm-System

€

OOOROOO

(Abwesend Scharf (Voll Scharf

Anwesend Scharf

**Teilscharf** 

 ,Linker Funktionsknopf - Menüeinstieg Auswahl" und "Eingabe" - Funktionen" ,Rechter Funktionsknopf - Status anzeigen Abbrechen" und "Löschen" - Funktionen"

OK - Bestätigungsknopf

Nach oben, Passworteingabe Nr.1

Nach rechts, Passworteingabe Nr.2

Nach unten, Passworteingabe Nr.3

Nach links, Passworteingabe Nr. 4

### **Beschreibung & Funktionen**

#### **Status Nachrichten:** Initialisierung Unscharf •

- Abwesend Scharf •
- Anwesend Scharf
- Teilscharf
- Austrittsverzögerung
- Einrittsverzögerung ·

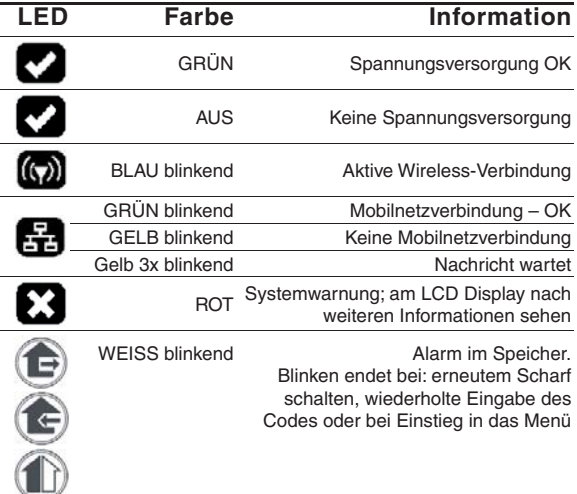

#### **LED**

## **LCD Display und Informationen**

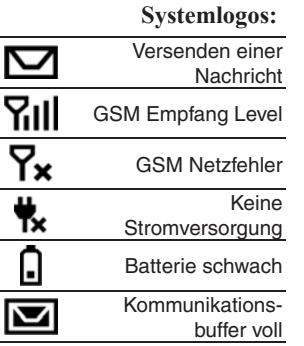

# **Ton-Informationen**

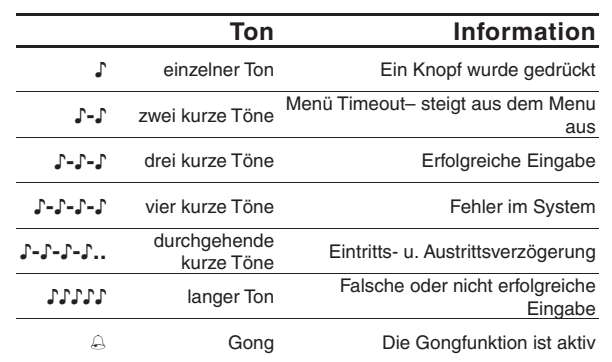

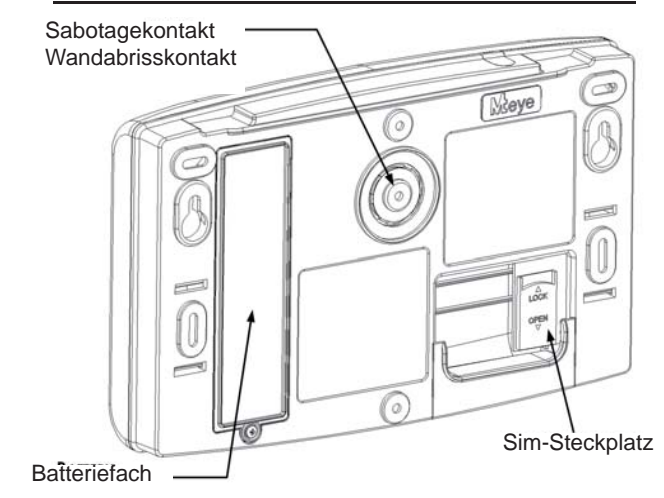

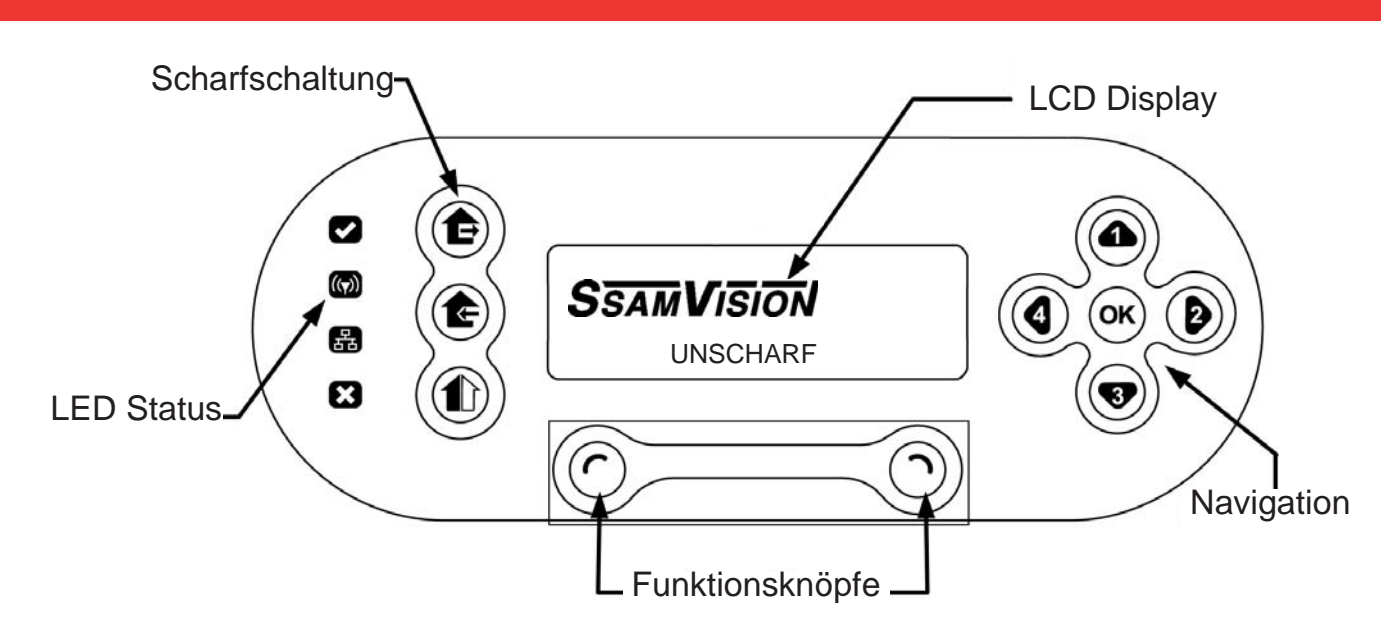

## Mobiltelefon SMS Befehle

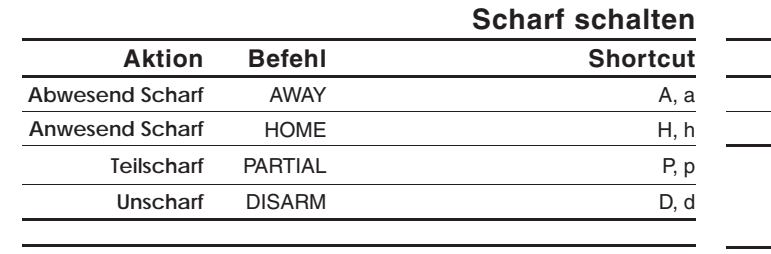

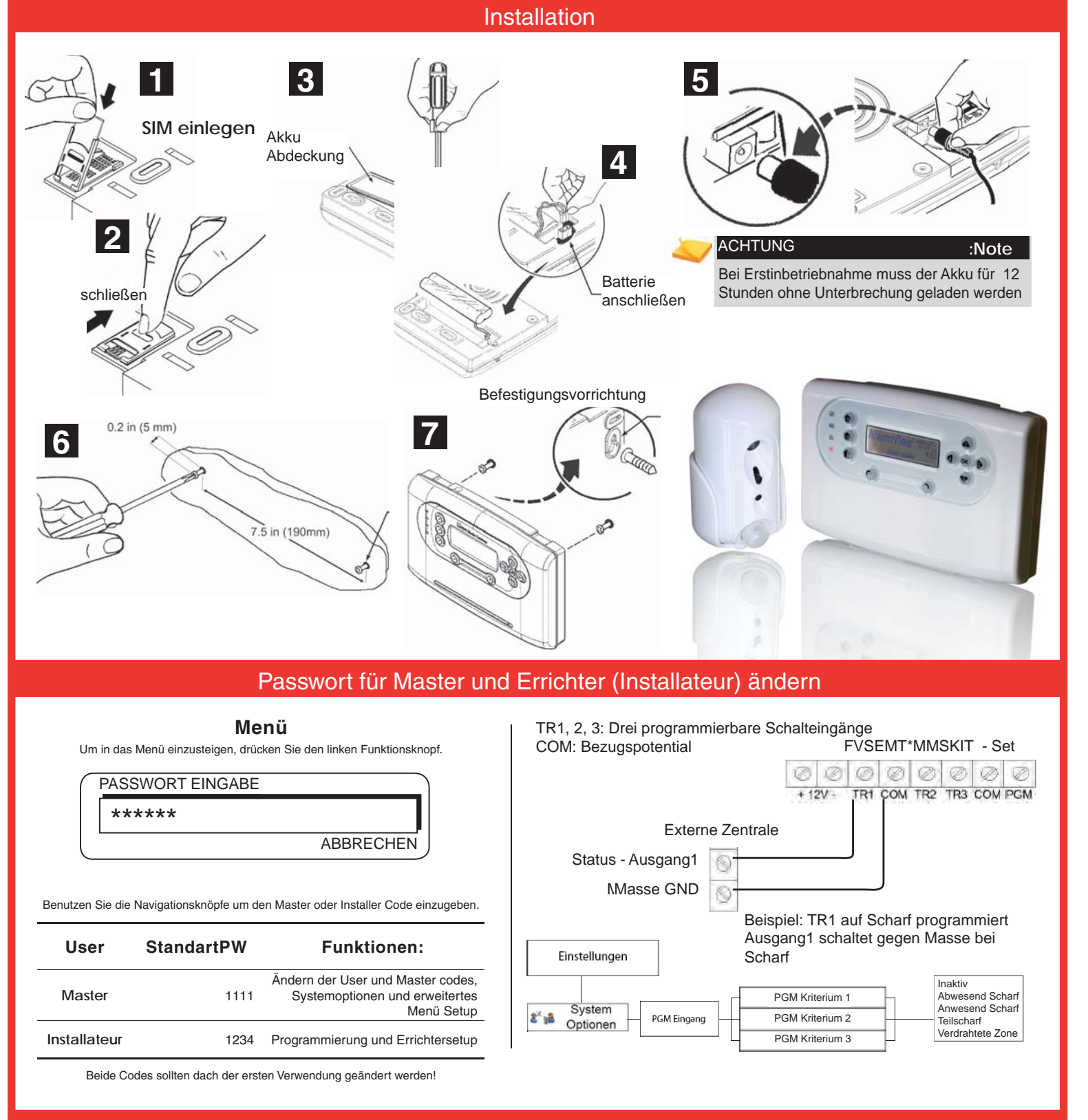

**PGM**

**Aktion Befehl Erklärung**

**PGM aktivieren**

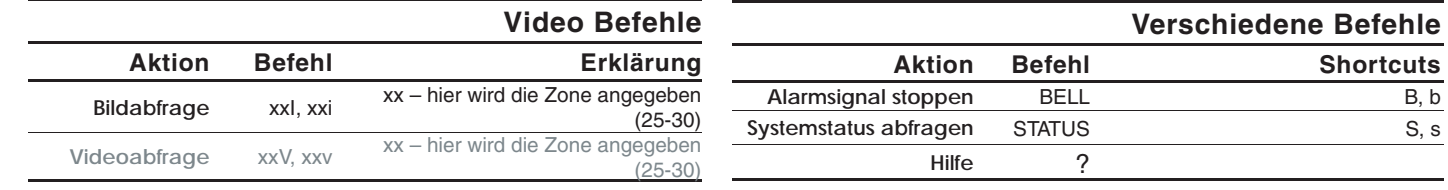

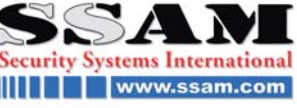

xO, xo x – gibt die PGM Nummer an(1-2)

 $xC$ ,  $xc$   $x - qibt$  die PGM Nummer an(1-2)

**PGM deaktivieren**

**Verschiedene Befehle**

**Aktion Befehl Shortcuts**

 $\overline{\phantom{a}}$ 

**Hilfe**

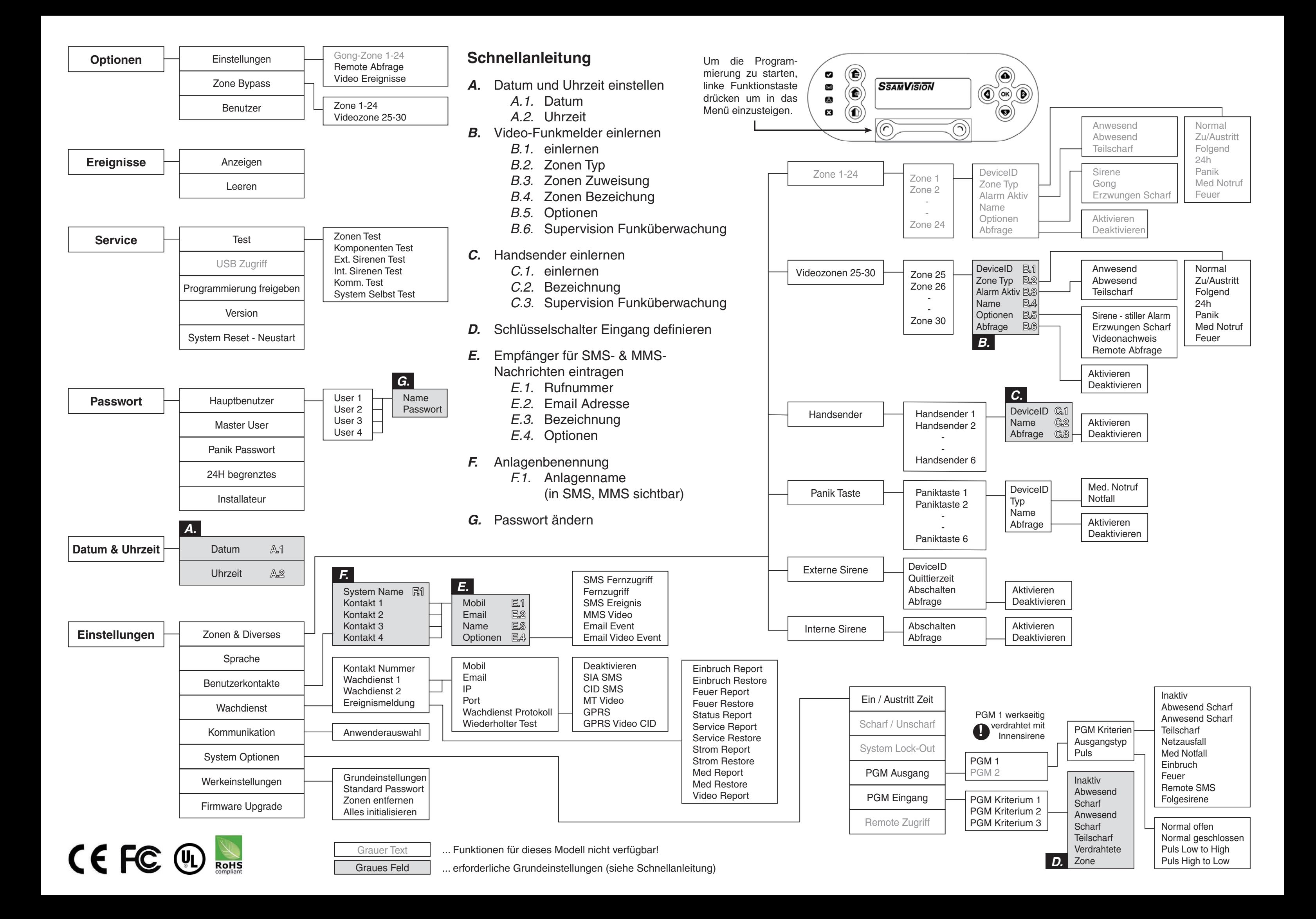